**108**

inux-Magazin

# **Gepresste** Links

Ellenlange URLs lassen sich nur schwer in Zeitschriftenartikeln drucken oder per E-Mail versenden. Ein CGI-Skript auf einem öffentlichen Server erlaubt drastische Abkürzungen. Michael Schilli

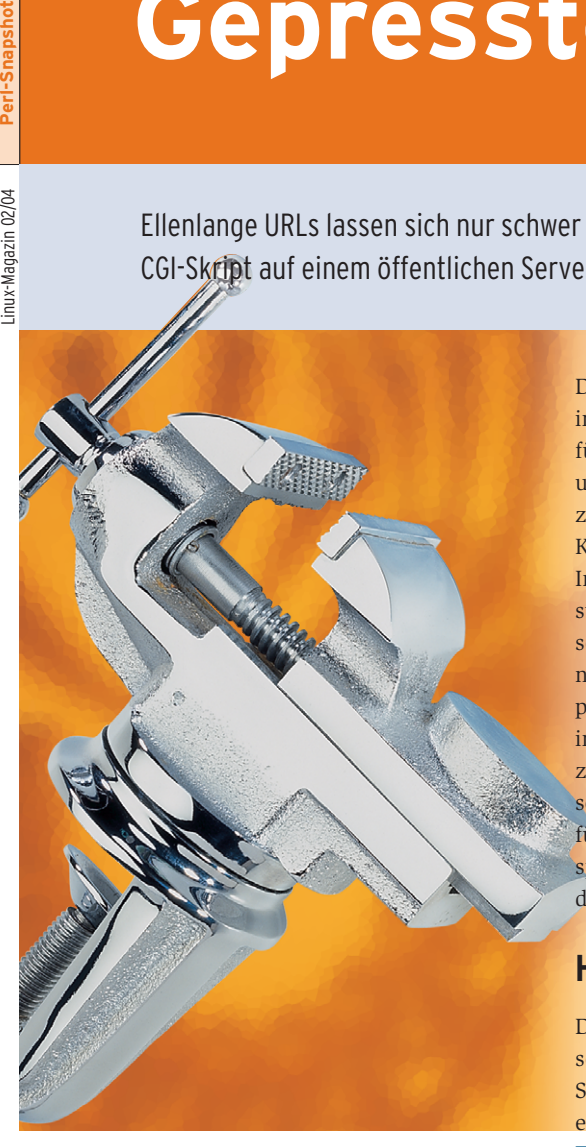

**Beim Lesen** im neuesten "Cryptogram", dem monatlichen Rundbrief von Sicherheits-Superheld Bruce Schneier **[2]**, fiel mir auf, dass die sonst eher länglichen URLs zu diversen Literaturverweisen ungewohnt kurz ausfielen: Sie verwiesen alle einfach auf [http://tinyurl.com] und endeten kurz und knapp mit krypti-

Alles klar: Sites wie Tinyurl.com oder Makeashorterlink.com bieten einen kostenlosen Service an, der lange URLs speichert und durchnummeriert. Tinyurl führt einen Redirect auf die Ziel-URL aus. So registrierte ich neulich [http:// tinyurl.com/kowv] – die Adresse verweist auf den neuesten USA-Rundbrief unter [http://perlmeister.com/rundbrief.archiv/20030801]. Praktisch!

schen Kürzeln.

Das Ganze lässt sich auch simpel in Perl implementieren: Ein persistenter Hash führt eindeutige Kürzel als Schlüssel und registrierte URLs als Werte. Statt dezimaler Zahlen werden Gebilde aus Kleinbuchstaben und Zahlen eingesetzt. In einem System zur Basis 36 (26 Buchstaben plus 10 Ziffern) sind zum Beispiel selbst für Zahlen größer als eine Million nur noch vier Zeichen nötig: »4c92« repräsentiert die dezimale Zahl 1000000 im 36er System. Eine vierstellige Zahl zur Basis 36 kann 36<sup>4</sup> = 1679616 verschiedene Werte abspeichern – das sollte fürs Erste ausreichen. Listing 1 (»u« – sparen wo's geht) zeigt ein CGI-Skript, das »tinyurl.com« nachbildet.

### **Härten des Skripts**

Das ins offene Internet gestellte Skript soll natürlich nicht dem allerersten Schlimmfinger in die Hände fallen, also einige Sicherheitsvorkehrungen:

■ Per IP und Tag sind 200 URLs erlaubt – das soll verhindern, dass jemand die Festplatte mit unsinnigen URLs auffüllt. Große Service-Provider wie etwa AOL bedienen viele Kunden gleichzeitig über dieselben IPs. Der eingestellte hohe Wert trägt dem Rechnung.

■ Die Maximalgröße für die Datenbankdatei wird auf einen Wert festgelegt (zum Beispiel 20 MByte). Ist diese Größe erreicht, nimmt das Skript keine weiteren URLs mehr an, ver-

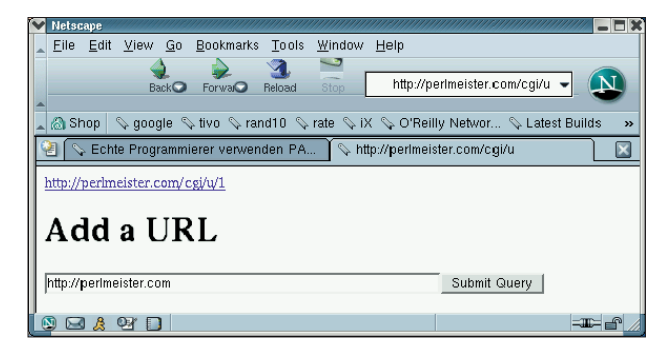

**Abbildung 1: Der Kompressor nimmt eine neue URL entgegen, speichert sie in seiner Datenbank und gibt ihre Kurzform aus.**

zweigt aber weiterhin zu den bereits definierten.

- Eine URL darf bis zu maximal 256 Zeichen messen, längere URLs weist das Skript zurück.
- Das Skript loggt alle Vorkommnisse in eine rotierenden Logdatei mit einstellbarer Maximalgröße.

Die CGI-Funktionalität erledigen Lincoln Steins CGI-Modul und dessen Ableger »CGI::Carp«, der mit dem eingestellten »fatalsToBrowser«-Tag jede Perl-Exception abfängt und zu Debugging-Zwecken im Browser darstellt.

Sieht das Skript keinen »url«-Parameter, zeigt es im Browser ein Formular zur Eingabe einer neuen URL an. Der Submit-Button schickt sie als Parameter »url« wieder zum Skript. Das rechnet eine abgekürzte URL aus und speichert die Zuordnung der Abkürzung zur vollen URL in seiner Minidatenbank ab, falls sie dort nicht schon steht. Die abgekürzten URLs haben die Form

http://server.com/cgi/u/*xxxx*

und senden die URL-Abkürzung »*xxxx*« angehängt an den Pfad zum Skript »u«, dessen CGI-Umgebung sie in der Variablen »\$ENV{PATH\_INFO}« zugänglich macht. Sieht das Skript eine derartige

**109**<br>
Inux-Magazin 02/04

Anfrage, holt es die zugehörige lange URL aus der Datenbank und sendet einen »redirect()«, was den Browser nahtlos zu der entsprechenden Website verzweigen lässt.

## Loggen mit Abroll-Komfort

Komfortables Logging mit den Makros »DEBUG()«, »INFO()« und »LOGDIE()« besorgt wieder einmal »Log::Log4perl

Listing 1: »u«

qw(:easy)« zusammen mit dem »FileRotate«-Appender aus dem »Log::Dispatch«-Fundus. »size = 1000000« legt dabei 1 MByte als maximale Größe fest.  $max = 1$ « bestimmt, dass der »File-Rotate«-Appender ein volles Logfile »shrink.log« nach »shrink.log.1« abrollt, wenn »shrink.log« 1 MByte überschreitet und keine weiteren Backups vornimmt, damit immer nur höchstens 2 MByte an Logdateien auf der Platte sind.

Der mit Hilfe von »tie()« an die Datei »/tmp/shrink.dat« gebundene persistente Hash »%URLS« speichert in »u« nicht wie üblich eine einzelne Key-Value-Zuordnung, sondern gleich drei. Daher erhalten die Schlüssel jeweils ein Präfix:

- »by\_shrink/«: Abkürzung zur URL
- $\blacksquare$  »by url/«: URL zur Abkürzung
- »next/«: Nächste zu vergebende Abkürzung ь

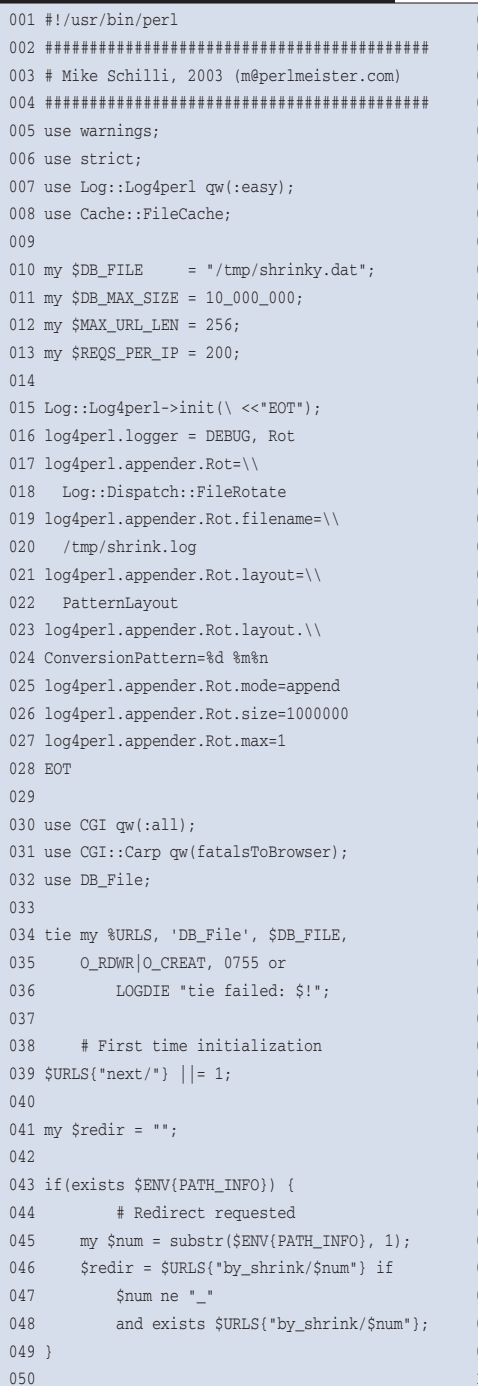

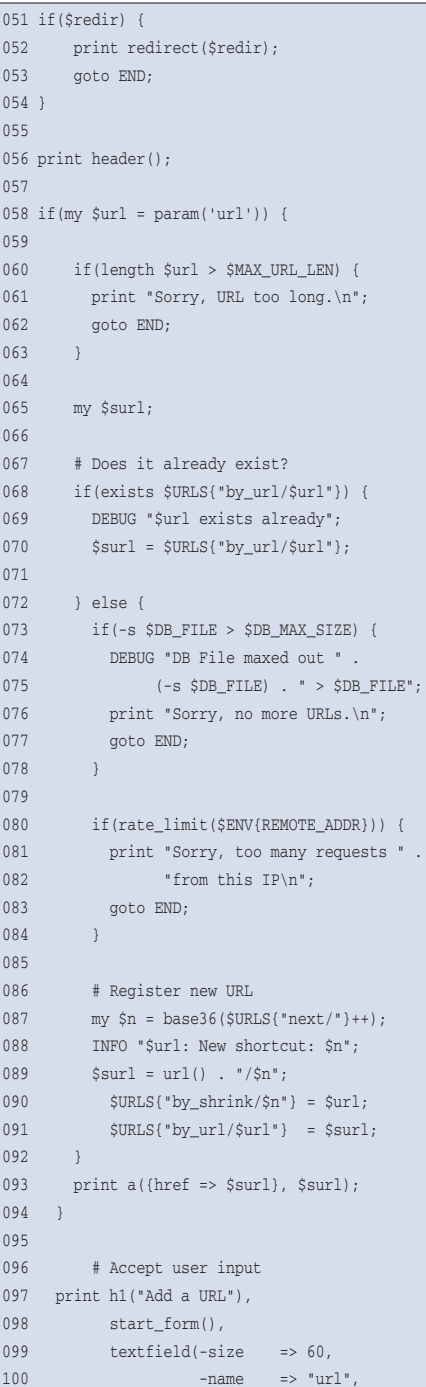

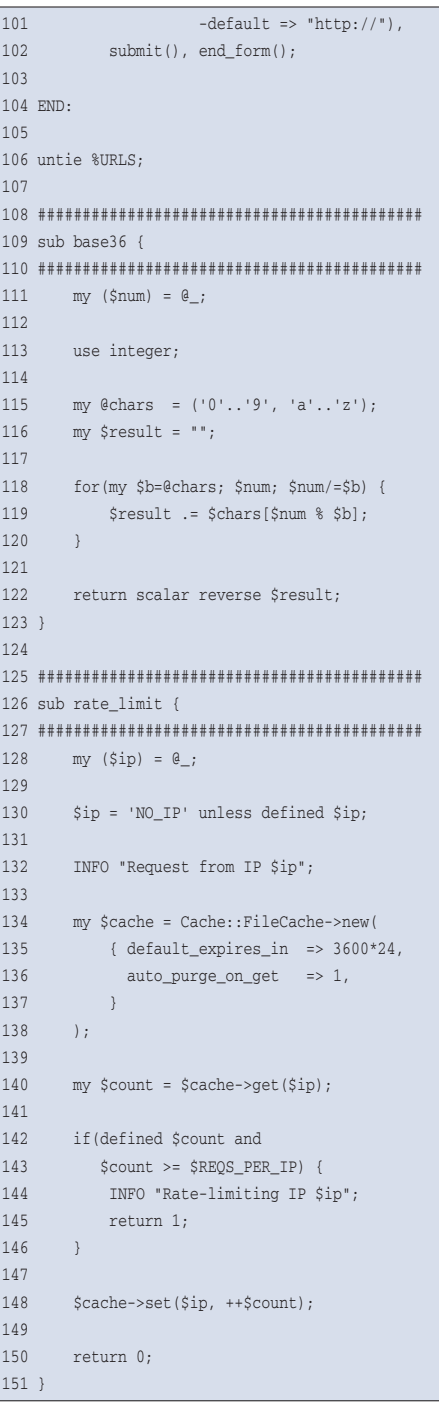

An einigen Stellen soll das Skript einfach aufhören – schnell noch vom persistenten Hash abkoppeln und dann das Programm beenden. Mit »exit()« aussteigen wäre schlechter Stil, da dies in Umgebungen wie »mod\_perl« Probleme verursacht. »return()« geht auch nur, wenn »perl« gerade eine Subroutine ausführt. Schließlich kam das gute alte »goto« zum Einsatz, das echte Programmierer im Gegensatz zu so genannten Quiche-Fressern laut **[3]** ja nicht fürchten. An den paar Abbruchstellen im Skript springt »goto« einfach zum weiter unten definierten Label »END«.

Ein File-Cache mit einstellbarem Verfallsdatum dient dazu, die Anzahl der URLs zu limitieren, die Benutzer pro IP-Adresse und Tag speichern dürfen. Das schlaue Modul »Cache::Cache« bietet eine Schnittstelle, die mit »set()« neue Einträge setzt und sie mit »get()« wieder holt. Die abgeleitete Klasse »Cache::File-Cache« implementiert dies als Dateihierarchie auf der Platte.

## **Geplante Vergesslichkeit**

Das Skript speichert pro IP einen Zähler und erhöht ihn mit jeder von dieser Internetadresse angeforderten URL. Ist der Höchststand erreicht, blockiert es weitere Anträge zu neuen URLs, liefert aber weiterhin die Kürzel zu bereits definierten aus. Nach Ablauf eines Tages vergisst »Cache::FileCache« die vorgenommenen Einträge – der Zählvorgang beginnt von vorn. Das simple Verfahren blockiert schlimmstenfalls für einen Tag jene IPs, die stetig, aber innerhalb der Tagesgrenze, neue URLs anfordern.

Die IP-Adresse des Clients stellt die CGI-Umgebung des Webservers in der Variablen »\$ENV{REMOTE\_ADDR}« bereit. Von der Kommandozeile aus aufgerufen setzt das Skript die Variable »\$ENV{RE-MOTE\_ADDR}« jedoch nicht. Darum setzt Zeile 130 anstelle der IP-Adresse einfach den String »NO\_IP«.

Die Option »default\_expires\_in« des »Cache::FileCache«-Konstruktors gibt die Zeitspanne in Sekunden nach dem letzten »set()« an, ab der der Cache sich einfach nicht mehr an den Eintrag erinnern kann. »auto\_purge\_on\_get« gibt weiter an, dass der Cache automatisch bei jedem »get()«-Aufruf bereits verfallene Einträge aufspürt und von der Platte putzt – das stellt sicher, dass der Cache nicht unendlich mit den legitim operierenden IP-Adressen anwächst.

#### **Das 36er Universum**

Die ab Zeile 109 definierte Funktion »base36()« wandelt Dezimalzahlen platzsparend in solche zur Basis 36 um. Wie geht das? Eine Zahl im Zehnersystem baut sich wie folgt auf:

#### $a*1 + b*10 + c*10*10 + ...$

Wobei a, b, c die Ziffern der Zahl nach ihrem Stellenwert angeben. 156 ist also:

 $6*1 + 5*10 + 1*10*10$ 

Im 36er System hingegen gilt:

 $a*1 + b*36 + b*36*36 + ...$ 

Folgender Algorithmus wandelt eine Dezimalzahl d dahin um: Bestimme den Rest der Division d : 36 (also d modulo 36 oder »d % 36«). Dies ergibt das letzte Zeichen der Zahl zur Basis 36. Dann teile die umzuwandelnde Zahl durch 36, nimm den ganzzahligen Anteil des Ergebnisses und fahre fort, um die nächsten Zeichen (von rechts nach links) der Zielzahl zu ermitteln.

In die Funktion »base36()« kommen im Array »@chars« zunächst alle gültigen Zeichen, also die Ziffern von 0 bis 9 und die Kleinbuchstaben von a bis z. Die danach folgende For-Schleife ermittelt zunächst mit

 $mv$  \$b = @chars:

und wegen des in skalaren Kontext gestellten Arrays »@chars« dessen Länge in »\$b« – das ist die Anzahl der gültigen Zeichen, 36 im vorliegenden Fall.

Mit »\$num % \$b« wird ermittelt, wie viel als Rest übrig bleibt, wenn man die umzuwandelnde Zahl »\$num« durch die Zahl der verfügbaren Zeichen im 36er System teilt – also genau die letzte "Ziffer" der umgewandelten Zahl im Zielsystem. Die Fortsetzung der »for«-Schleife – »\$num /= \$b« – führt wegen der vorher in »base36()« angeforderten Direktive »use integer« mit »\$num« und »\$b« eine Division ohne Fließkomma-Anteil durch. Der Ausdruck

\$result .= \$chars[\$num % \$b];

schnappt sich das richtige Zeichen aus dem 36er Zeichensatz und fügt es ans Ende des Strings in »\$result« an – die Zahl beziehungsweise Zeichenfolge im Zielsystem wird also verkehrt herum aufgebaut. Das wiederum korrigiert der Ausdruck

return scalar reverse \$result;

indem er den String in »\$result« umdreht. Skalarer Kontext ist notwendig, da »reverse« im List-Kontext einfach eine ihr übergebene Liste umdreht und nicht die Zeichen eines Einzelwerts.

## **Installation**

Das Skript benötigt »Log::Log4perl«, »Log::Dispach::FileRotate« und »Cache ::FileCache«, alle sind vom CPAN erhältlich. Die Pfade zur Logdatei (Zeile 20) und zur Datenbankdatei (Zeile 10) sind an die lokalen Verhältnisse anzupassen und das Skript ist ins »cgi-bin«-Verzeichnis eines Webservers zu verfrachten. Wenn der Aufruf von der Kommandozeile funktioniert (auf Ausführungsrechte und Schreibrechte für die Datenverzeichnisse achten), sollte es auch im Webbrowser klappen – aber bitte auf die unterschiedliche User-ID (meist ist sie »nobody«) achten. Staucht also eure überlangen URLs zusammen, kürzt gnadenlos! *(uwo)* 

#### **Infos**

- **[1]** Listings zu diesem Artikel: [ftp://www. linux-magazin.de/pub/listings/magazin/ 2004/02/Perl] oder [http://perlmeister. com/cgi/u/2]
- **[2]** Cryptogram: [http://www.counterpane. com/crypto-gram.html] oder [http:// perlmeister.com/cgi/u/3]
- **[3]** Echte Programmierer vs. Quiche-Fresser, [http://www.rzuser.uni-heidelberg.de/ ~mhermann/realpro.html] oder [http:// perlmeister.com/cgi/u/4]

#### **Der Autor**

Michael Schilli arbeitet als Web-Engineer für

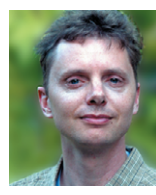

AOL/Netscape in Mountain View, Kalifornien. Er hat die Bücher "Goto Perl 5" und "Perl Power" geschrieben und ist unter [mschilli@perlmeister.com] zu erreichen.